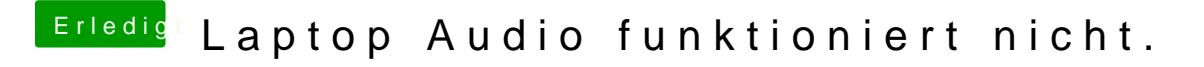

Beitrag von IHackTheIntosh vom 31. Mai 2020, 12:28

Also ist es nicht möglich diesen Codec zum laufen bekommen?